## **1.0 GENERAL PROCESSES**

## **1.1 Mission, Vision and Goal Statements**

### **Mission Statement**

The mission of the Finance Division and the Purchasing/Contract Administration Section is to ensure the acquisition of goods and services for agency customers.

- In the right quantity.
- At the right time.
- Of the right quality.
- At the right place.
- From the right vendor.
- Best Value
- Making a good faith effort to utilize minority and women owned businesses (HUB); and
- Ensuring that vendors and agency staff meet the terms and conditions set forth in the contract.

### **Vision Statement**

It is the vision of the Purchasing Department to be integrated and motivated working together with all programs and divisions to facilitate the seamless delivery of value-added goods and services.

### **Goal Statement**

- Adhere to all procurement processes, procedures, rules and laws established by the agency and set forth by oversight agencies.
- Manage the uninterrupted flow of goods & services.
- Ensure quality.
- Identify and utilize suppliers who bring value, cost-effective solutions, quality products, and above-par service to TMB.
- Standardize items purchased.
- Purchase at best value for the agency.
- Obtain goods and services in a timely manner.
- Administer contracts to ensure that contractors and agency staff adhere to the terms and conditions of a contract.

## **1.2 ORDER CONSOLIDATION**

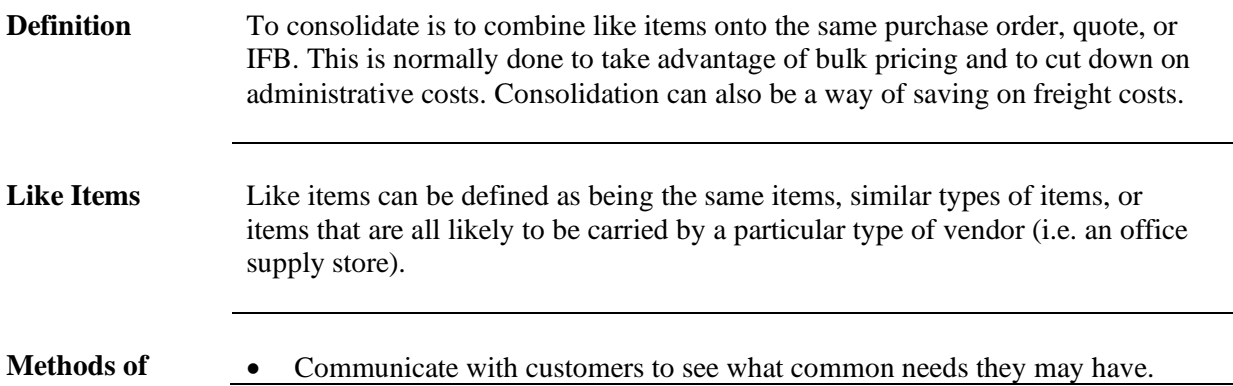

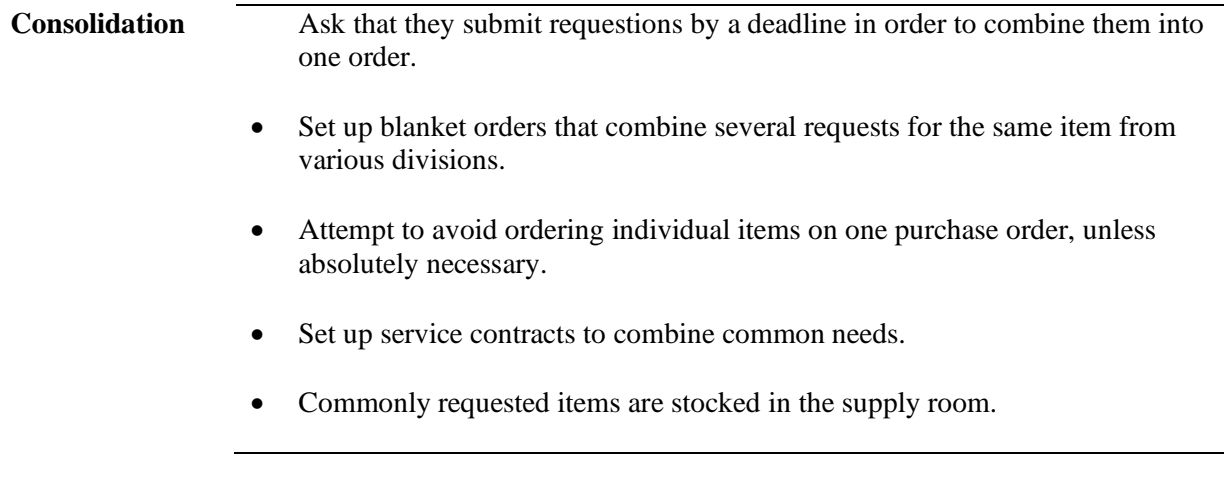

# **1.3 DOCUMENTATION**

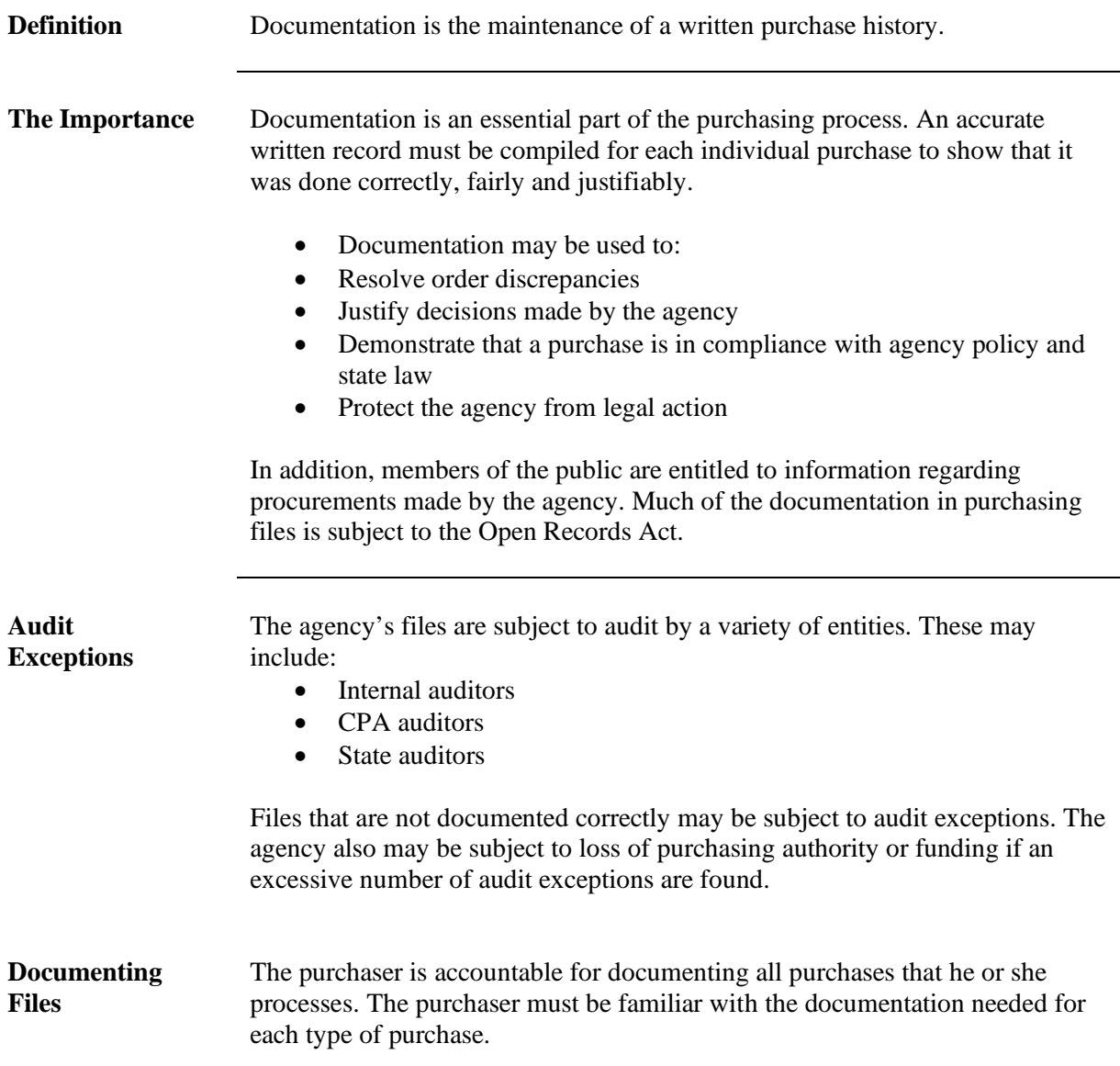

### **Vendor Contact** The purchaser should document all vendor contact, particularly telephone conversations when verbal commitments are made. The name of the person, date and time that the conversation took place should be noted and included in the purchasing file.

When vendors request bid tabulations, the purchaser should provide the information as soon as possible.

## **1.4 HOW TO PROCESS AN ORDER**

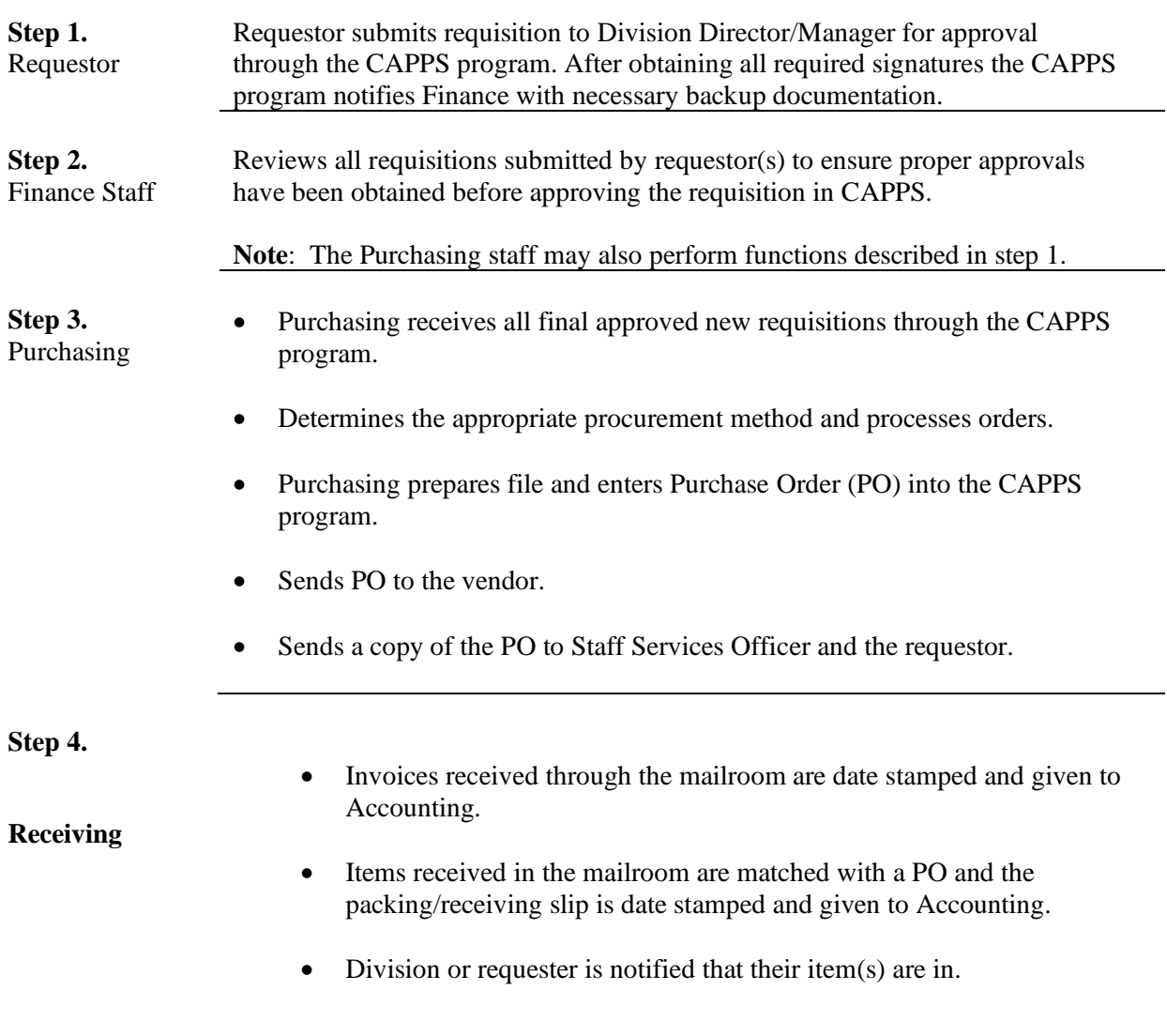

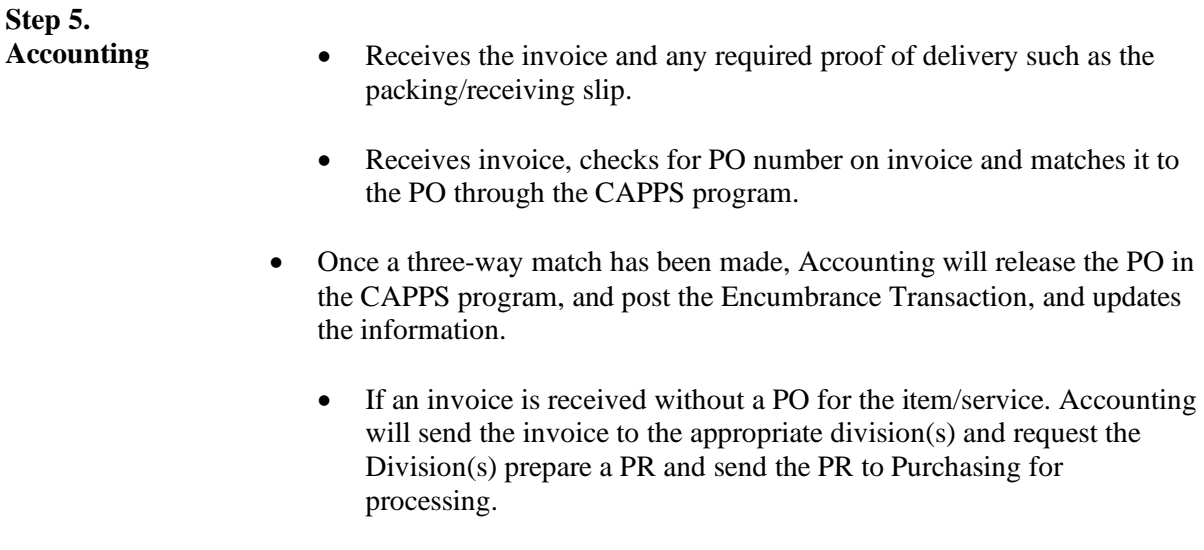

## **1.5 EXPEDITING ORDERS**

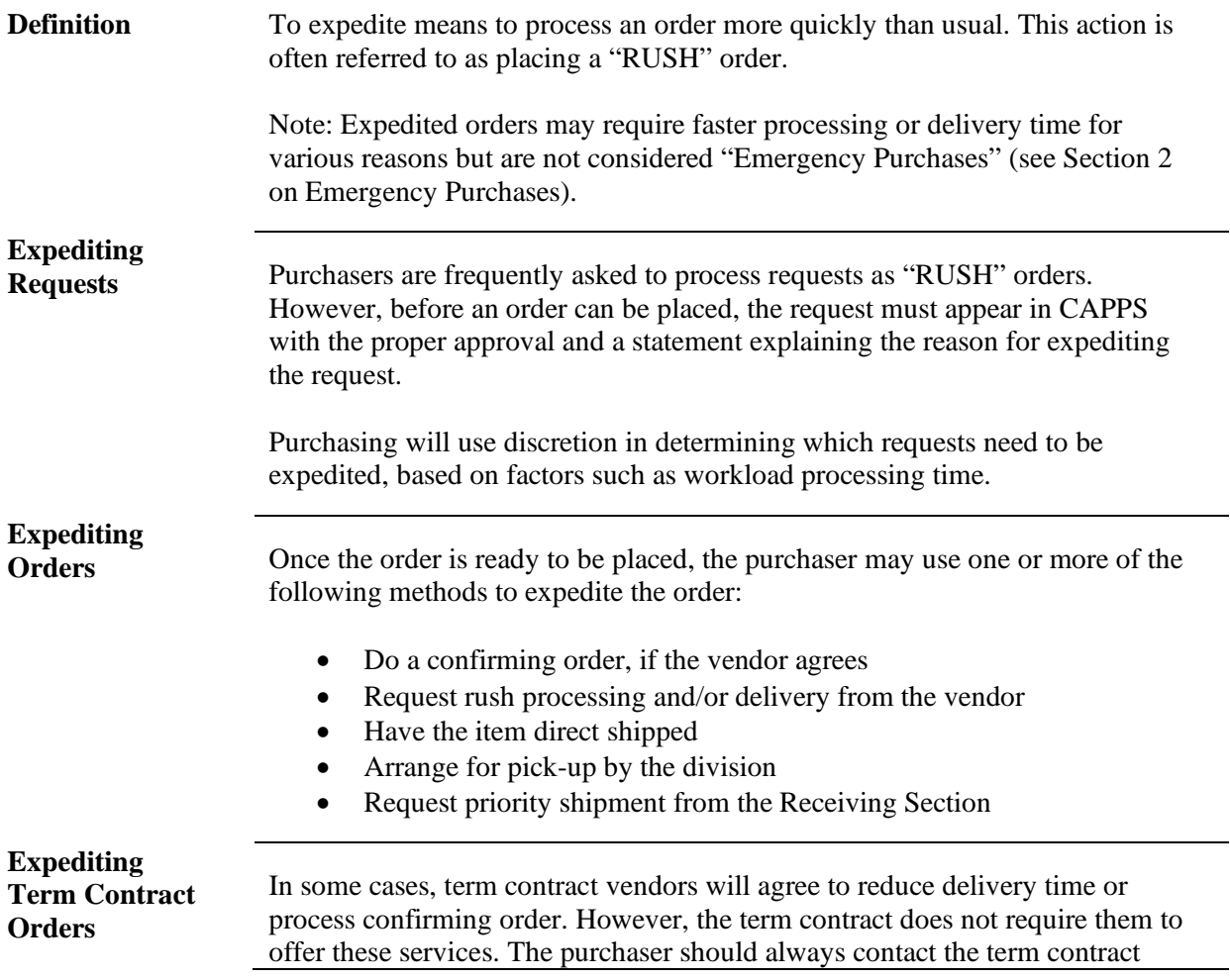

vendor first to verify that the order can be expedited (see Section 5 on Term Contracts).

### **1.6 PURCHASE CATEGORY CODES (PCCs)**

**Introduction** The following Purchase Category Codes (PCC) are for use in the Uniform Statewide Accounting System (USAS) with document type two (2). PCCs are codes used to document the purchase method, commodity type, and dollar category of purchases.

> Purchasers will be working with the following PCC codes throughout the procurement process. Each purchase order file will be accompanied with the "Purchasing Compliance Checklist as part of the purchasing audit requirements.

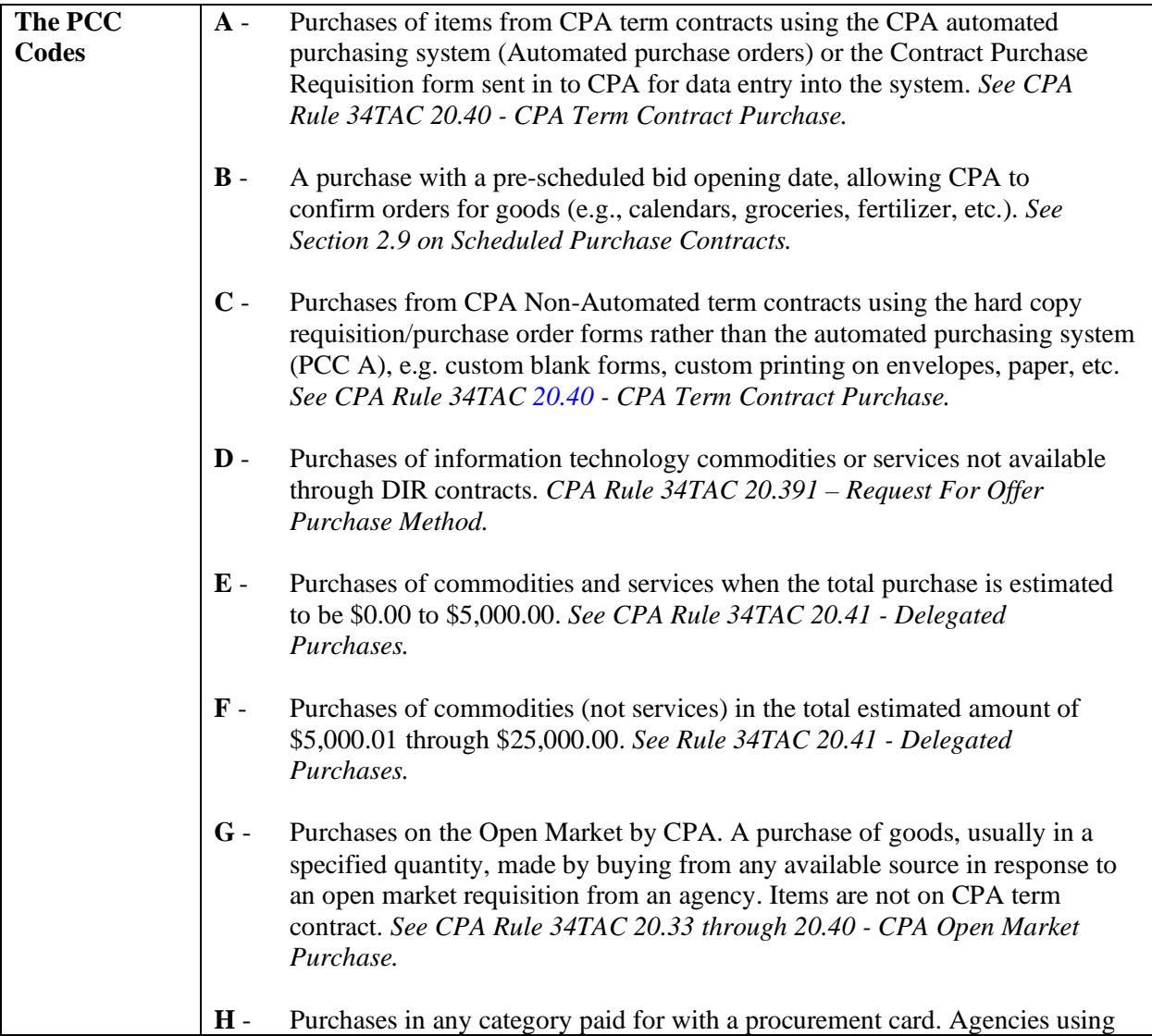

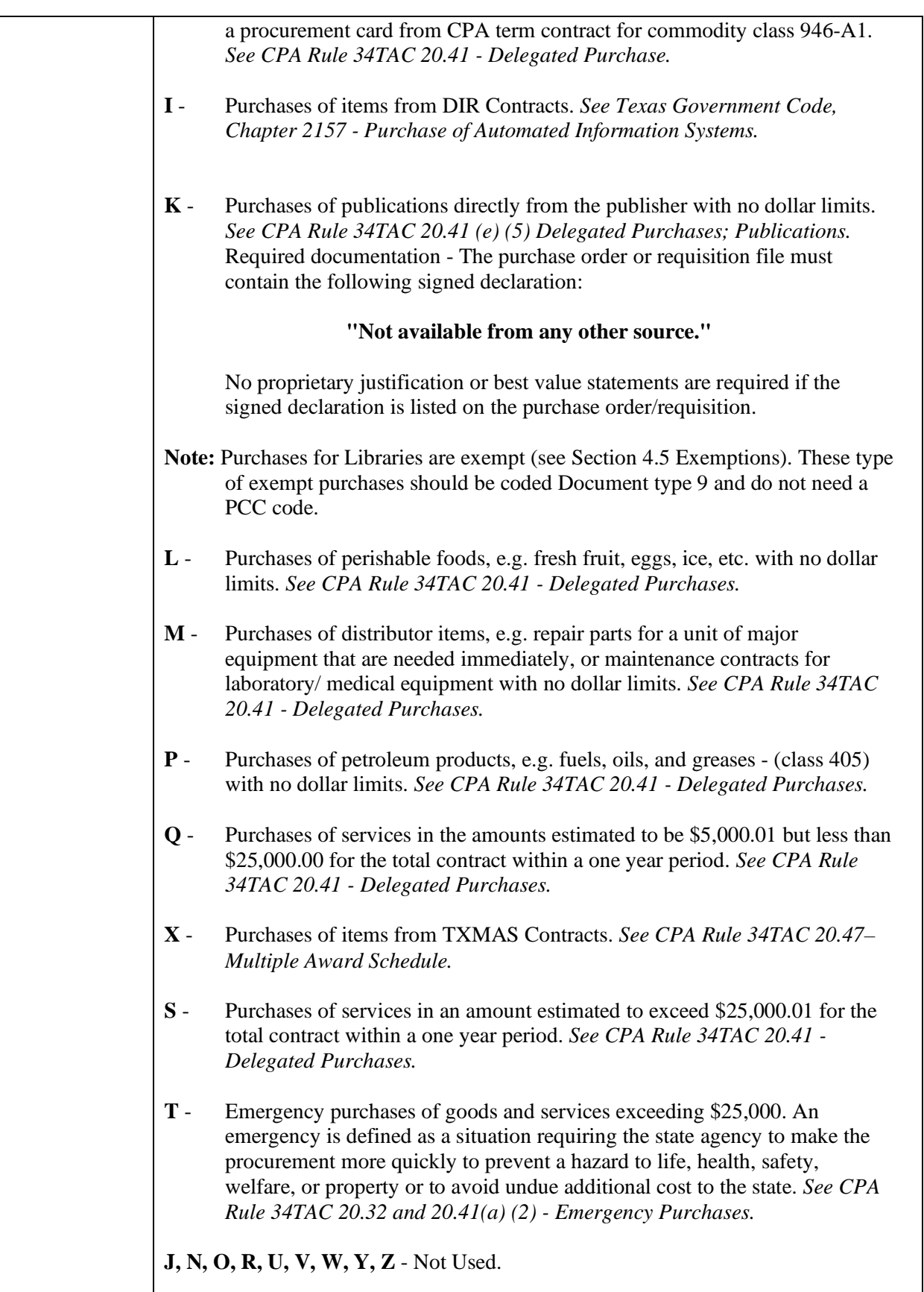

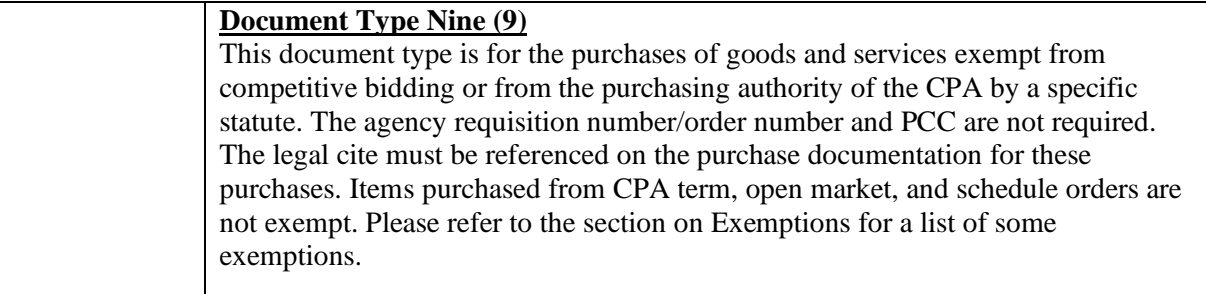

## **1.7 FOLLOW-UP PROCEDURES**

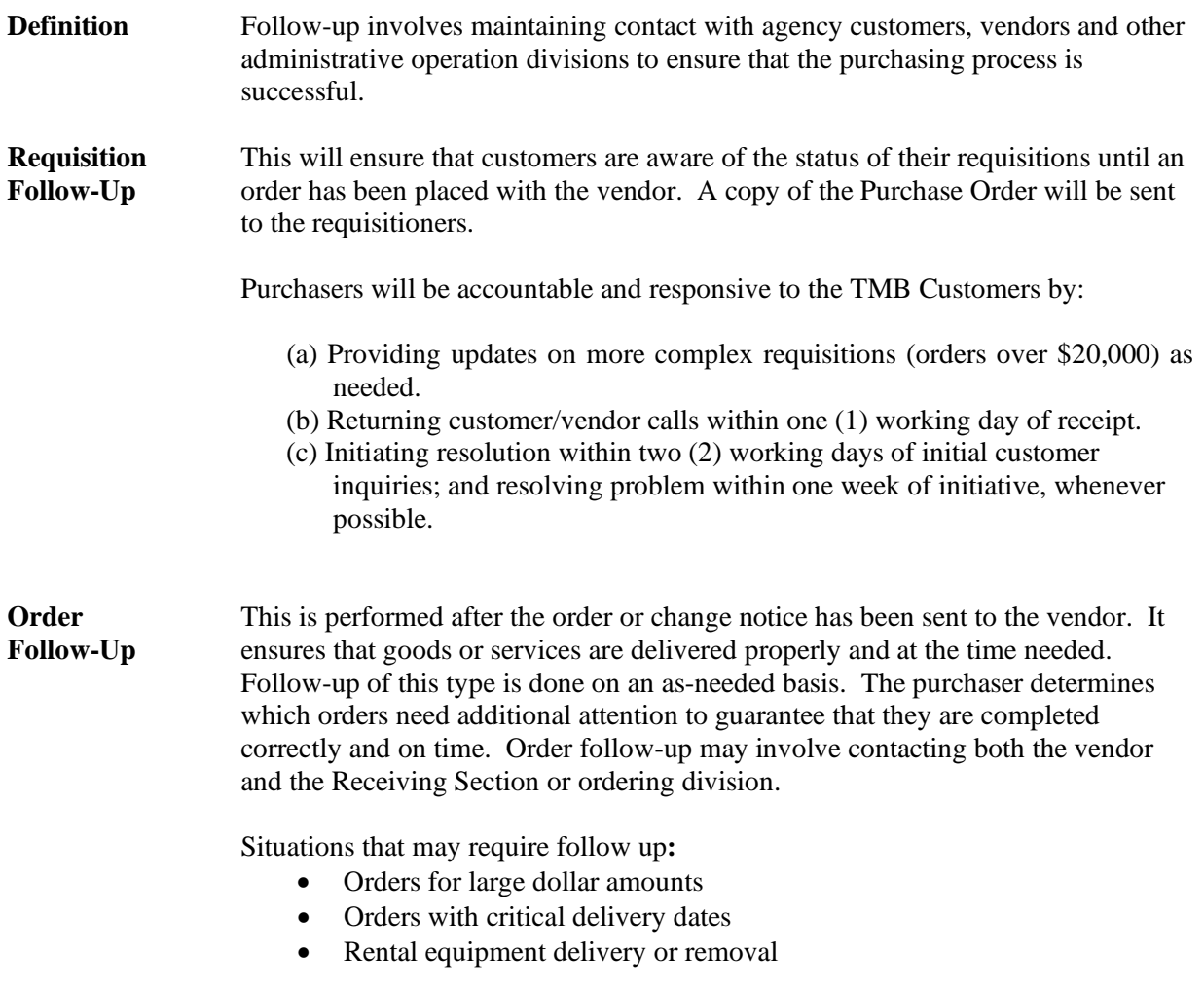

## **1.8 INSPECTIONS:**

**Agency Inspections** Agency inspections should take place as soon as possible after merchandise is received. Orders shipped to TMB are normally inspected by the Staff Services

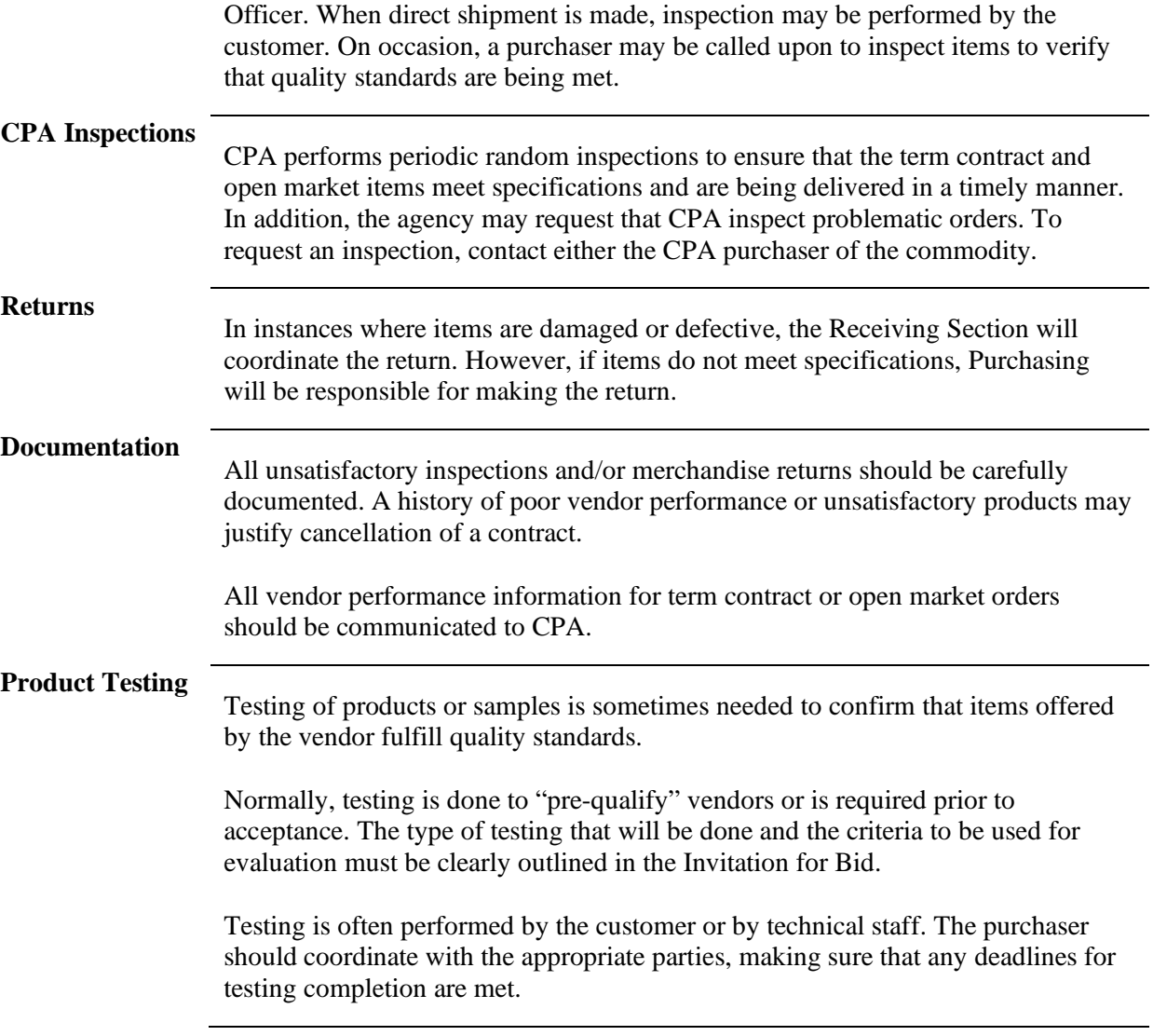

## **1.9 CONSUMABLE/SUPPLIES**

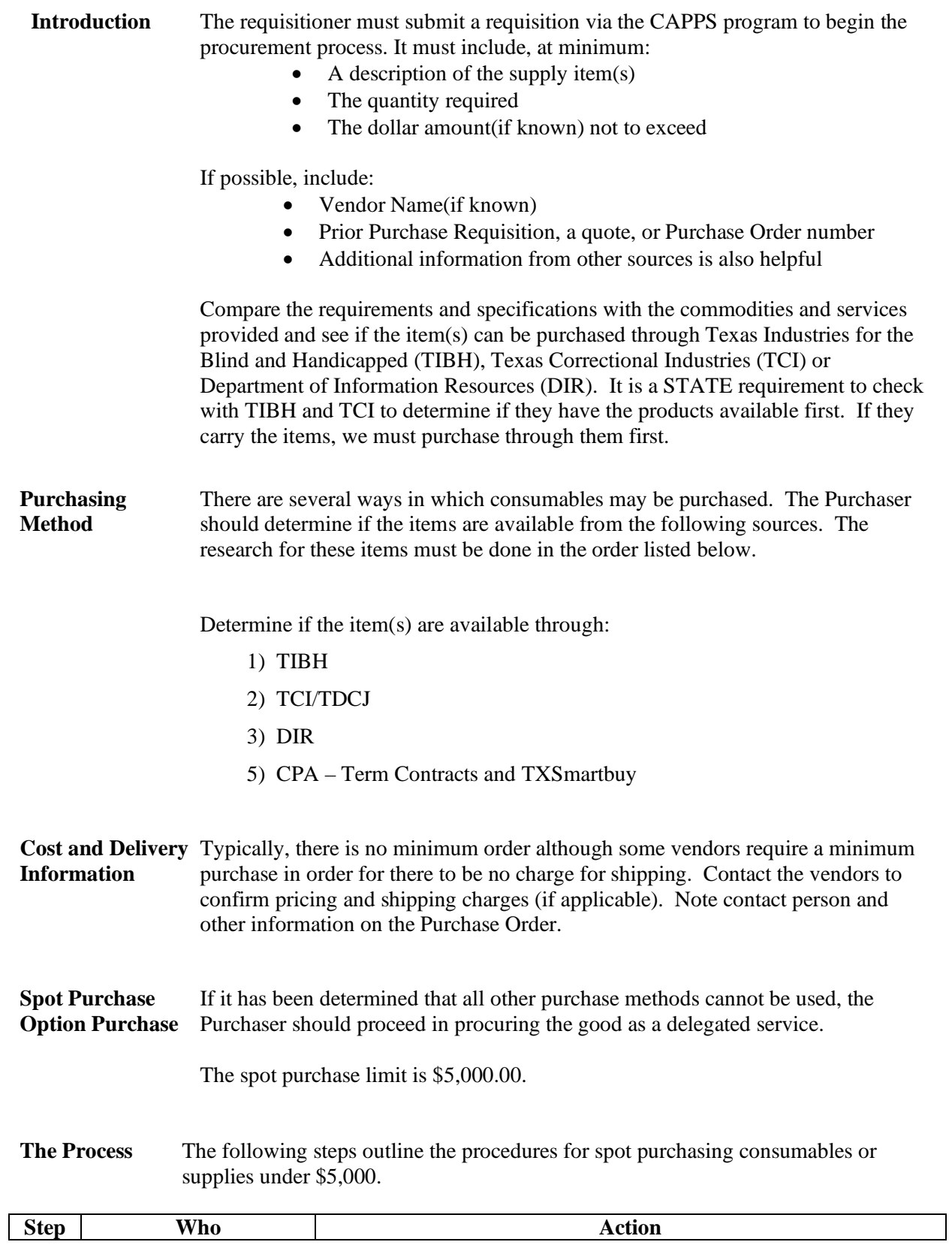

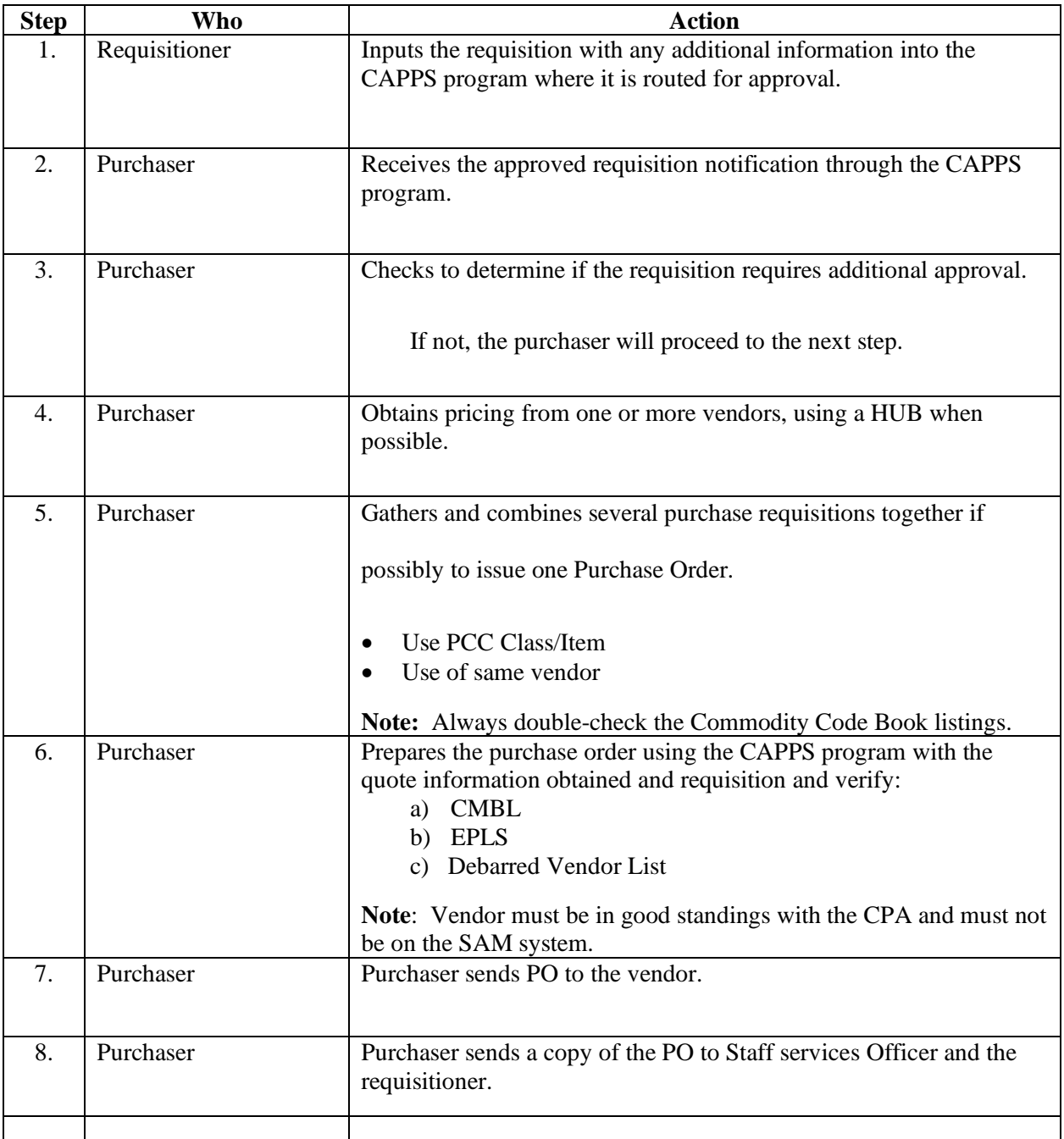

## **2.0 SPECIALIZED PROCUREMENTS:**

### **2.1 EMERGENCY PURCHASE**

**Definition** The following is taken from the CPA purchasing rules in regard to emergency purchases: "Emergencies occur as the result of unforeseeable circumstances and may require an immediate response to advert an actual or potential public threat. If a situation arises in which compliance with normal procurement practice is impracticable or contrary to the public interest an emergency purchase may be warranted to prevent a hazard to life, health, safety, welfare, property or to avoid undue additional cost to the state."

> Note: When there might be a potential interruption of service or service disconnection or when an invoice is within 5 days of prompt pay it is considered an Emergency Situation.

**General Information** CPA has delegated to all state agencies the authority to make emergency purchases. The decision to declare an emergency purchase is the sole responsibility of the ordering agencies Executive Director. Emergency purchases require a letter of justification documenting the emergency which must be signed by the CFO or an authorized representative and becomes part of the file. Competitive bidding, evaluation, awarding, and handling vendor complaints or protests for emergency purchases are the responsibility of the agency. (See page 29 of the Procurement and Contract Management guide.)

**Procedures** The following steps outline the procedures for emergency purchases:

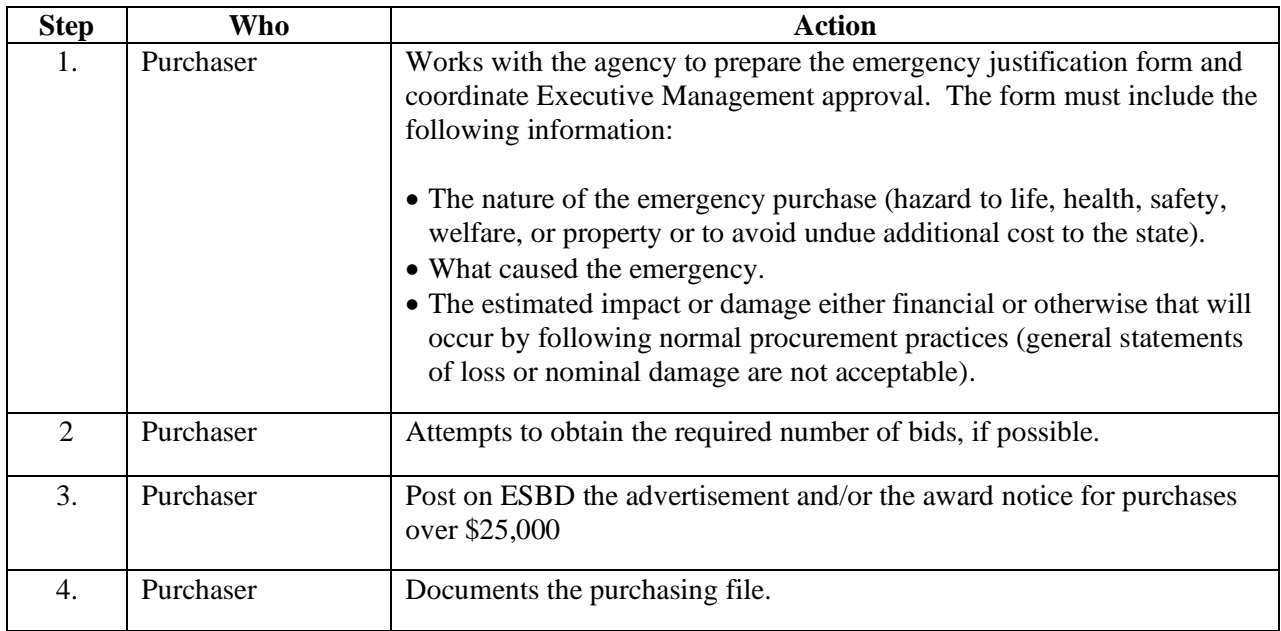

## **2.2 DISASTER RECOVERY PURCHASES:**

**Introduction** Divisions and Program Areas must follow the procedures outlined below when requesting emergency goods or services while the agency is in Disaster Recovery Mode. The agency will utilize a manual requisition and order process if needed. If you have any questions, please contact the Purchasing Section at (512) 463-7063.

> **NOTE:** Only orders that are deemed emergencies by the Executive Director will be processed using this established procedure.

**Procedures** The following steps outline the procedures for Disaster Recovery purchases:

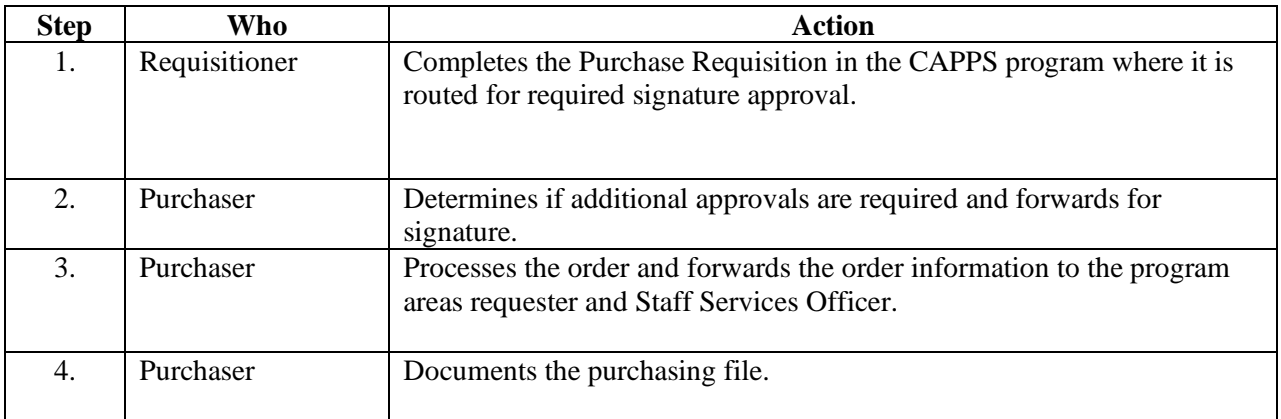

## **2.3 DIRECT PUBLICATION**

**Definition** A direct publication is an item which must be ordered from its publisher or producer because **it is not available from any other source.** Any publication that could be purchased using a competitive process is not considered a direct publication Competitive bidding is not required and there is no dollar limit on this type of purchase.

**Examples** Direct publications may include the following:

- \* Direct subscriptions
	- \* Foreign publications
	- \* Back issues of magazines, journals, and newspapers
	- \* Publications of professional societies
	- \* Prepared videos, films, audio tapes, and laser disks
	- \* Computer software not available through DIR or the catalogue purchase procedure
	- \* Electronic data service directly from the publisher
	- \* Microfilm or microfiche
	- \* Library of Congress cards
	- \* Theses, dissertations, research findings and academic publications

**Required Statement** The requisition file must include a signed document that contains the following declaration:

**"Not available from any other source."**

## **2.4 PROPRIETARY PURCHASE**

**General Information** A proprietary product or service has a distinctive characteristic that is not shared by competing products or services. When the specification limits consideration to one manufacturer, one product or one service provider, the purchaser must include a written proprietary purchase justification in the procurement file. Proprietary justification is not needed for purchases of \$5,000 or less.

**Procedures** The following steps outlines the procedures for preparing a proprietary purchase justification:

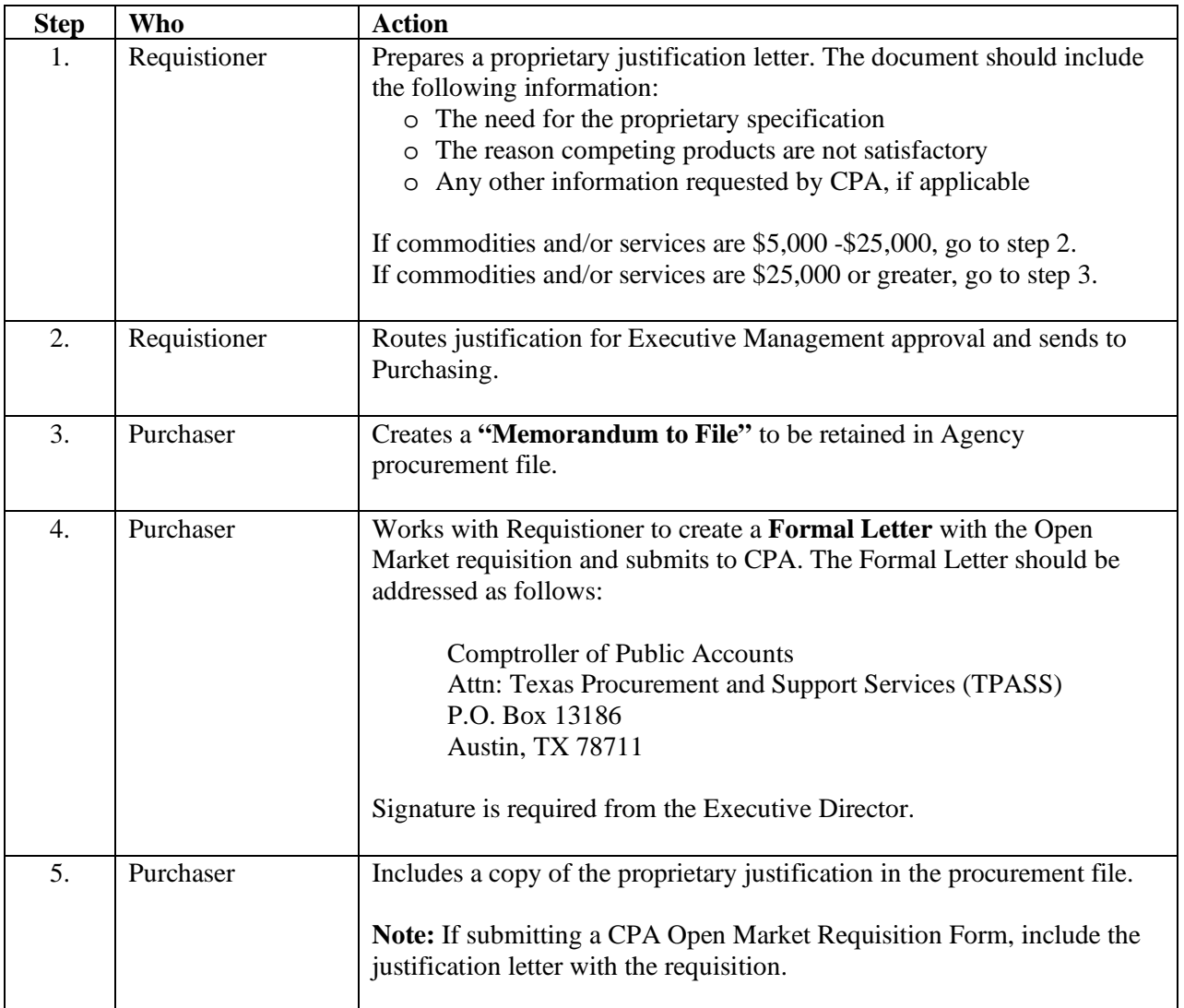

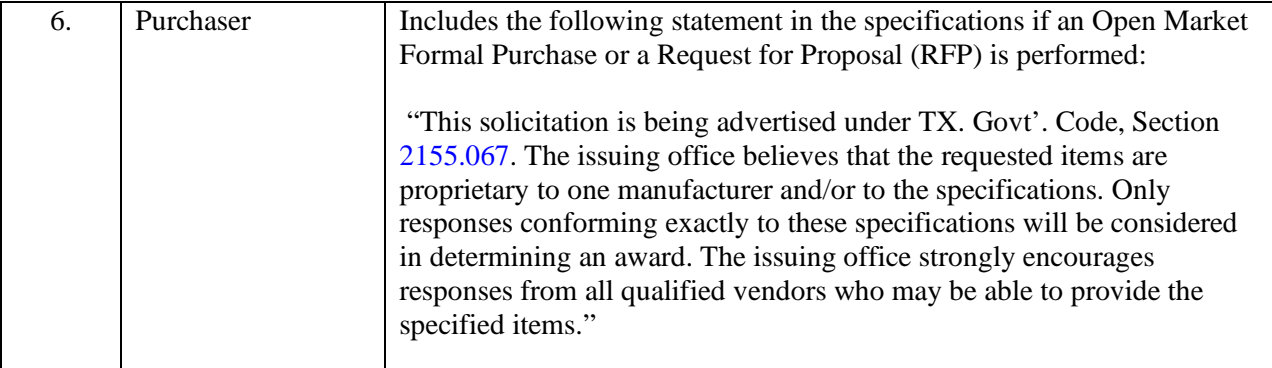

## **2.5 SCHEDULED PURCHASE**

**Definition** CPA coordinates purchases of certain items for all state agencies on a fixed calendar basis. This is known as scheduled purchasing and is done to take advantage of large volume buying.

**General Information** Requests for scheduled purchases must be submitted to the CPA by a specified deadline. All requests are then combined into one order and competitively bid by CPA. Orders are usually done annually, bi-annually or quarterly. The following chart outlines the agency's bidding requirements for delegated purchases. Note that these are minimum requirements; it may sometimes be advisable to contact additional vendors to obtain better pricing, a more accurate picture of the market, or increased participation from HUB vendors.

> Note: The information below does not apply to catalogue, emergency, or exempt purchases.

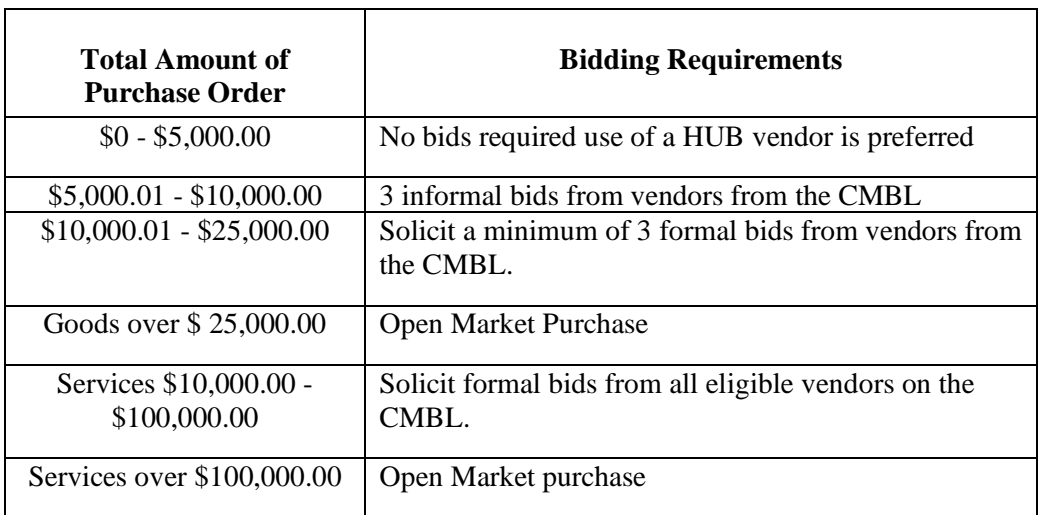

### **2.6 PROFESSIONAL SERVICES**

**Definition** Texas Government Code Section 2254 specifically empowers governmental entities to purchase professional services and consulting services. **Examples** Professional services must be within the scope of practice as defined by Texas Government Code Section 2254.002 or provided in connection with the professional employment or practice of a person who is licensed or registered as: • Accounting - a certified public accountant (CPA); • Architecture - an architect; • Landscape Architecture; • Land Surveying - a land surveyor; • Medicine - a physician, including a surgeon;

- Optometry an optometrist;
- Professional Engineering a professional engineer;
- Real Estate Appraising a state certified/licensed real estate appraiser; or
- Professional Nursing registered nurse.

## **2.7 CONSULTING SERVICES**

**Definition** Texas Government Code defines a consultant service as the human service of studying or advising an agency under a contract that does not involve the traditional relationship of employer and employee.

**General Information** If the consulting service is reasonably foreseen to exceed \$15,000 during the term of the contract, the agency shall submit a notice of intent to the LBB and the Governor's Budget and Planning Office and obtain a finding from the Governor's office that the services are necessary. Thirty days before entering into such a contract, an invitation for offers from consultants must be published in the Texas Register. Not later than the 20th day after entering into a consulting services contract with a value expected to exceed \$15,000, or \$25,000 for an institution of higher education, a description of the services, the name, and value of the contract must be published in the Texas Register.

> These requirements do not apply to the acquisition of certain services such as those provided by private legal counsel, investment counselors, actuaries, medical or dental services, and professional services listed under the Professional Services Procurement Act.

**Note:** If the professional or consulting service contract is anticipated to exceed \$25,000, a notice or the entire solicitation must also be posted on the Electronic State Business Daily.

## **3.0 SET-A-SIDE CONTRACTS:**

## **3.1 TXMAS CONTRACTS**

**Introduction** The Comptroller of Public Accounts, Texas Procurement and Support Services (TPASS) has established, as an alternative purchasing method, the use of Texas Multiple Award Schedule (TXMAS) contracts that have been developed from contracts that have been competitively awarded by the federal government or any other governmental entity of any state. Unlike some other purchasing methods, purchases made from TXMAS contracts do not require delegated authority from the CPA to make purchases over \$25,000 for commodities and \$100,000 for services.

**TPASS Procedures** TMB purchasers must follow the procedures as outlined in the TPASS procurement manual. The procedures can be found at:

<http://www.cpa.state.tx.us/procurement/pub/manual/2-9-1.pdf>

## **3.2 TEXAS INDUSTRIES FOR THE BLIND AND HANDICAPPED (TIBH)**

**General Information** Commodity items and services offered in the Texas Industries for the Blind & Handicapped (TIBH) catalog are reviewed and approved by the Texas Council on Purchasing from People with Disabilities (TCPPD). The council's purpose is to encourage and assist disabled persons to achieve maximum personal independence by engaging in useful and productive activities.

Please note the following:

- If a product is approved, it is set aside from competitive bidding and is put on a CPA term contract
- Purchases of services, approved by TCPPD, from the TIBH catalog do not require competitive bidding

## **3.3 TEXAS CORRECTIONAL INDUSTRIES (TCI)**

**General Information** Competitive bidding is not required for items purchased from Texas Department of Criminal Justice (TDCJ) under the Prison Made Good Acts, except for printing. Printing requires three bids, and one bid must be from TCI. **Prison Made Good Acts** The Prison Made Goods Act requires that an agency purchase goods made by and services offered by TCI. If a product/service offered by TCI as set forth in its catalog of products and services needs to be purchased from a source other than TCI, a waiver from TCI must be obtained. The waiver request can be based on a substantial difference in specifications which could include delivery, or on substantial price differences, or both. **Note:** TCI is located on the CMBL list and bids for printing must include a bid or no

bid response (in lieu of the waiver) for this commodity.

### **3.4 TXSMARTBUY**

**General Information** TxSmartBuy (TSB) replaced the functionality in the Statewide Purchasing System where products are searched for and entered. TSB generates electronic purchase orders (Pos) that are sent immediately to contractors.

## **4.0 DELEGATED PURCHASES:**

## **4.1 INTRODUCTION**

The following chart outlines the agency's bidding requirements for delegated purchases. Note that these are minimum requirements; it may sometimes be advisable to contact additional vendors to obtain better pricing, a more accurate picture of the market, or increased participation from HUB vendors.

## **4.2 AGENCY BIDDING REQUIREMENTS**

**Note: The information below does not apply to catalogue, emergency, or exempt purchases.**

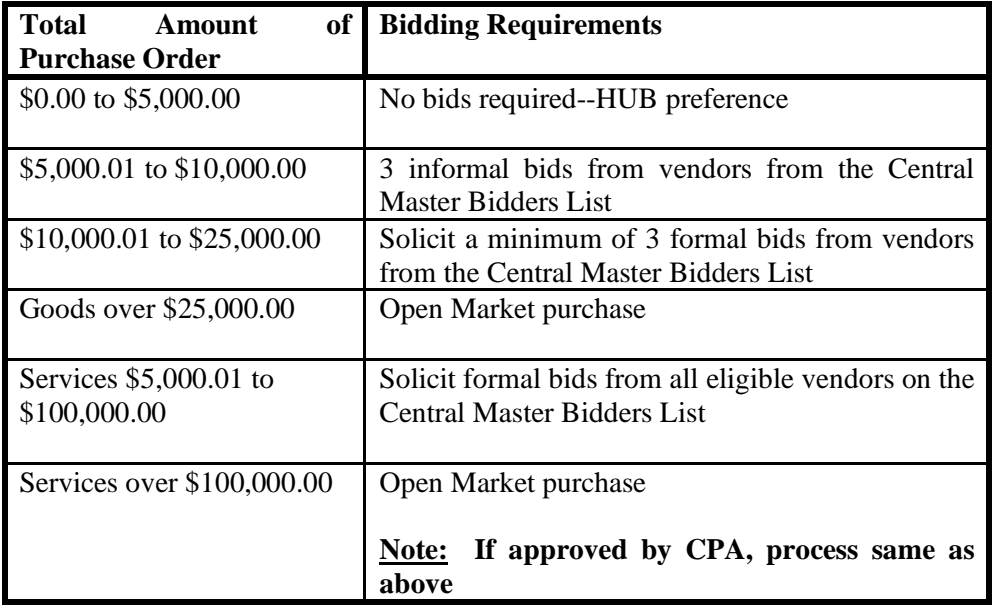

**\*When obtaining formal bids, at least one minority and one woman-owned business must be contacted.**

#### **Up to 5,000.00** This level of spot purchase does not require competitive bidding. However, it may be worthwhile to contact several vendors to establish a fair market price. HUB vendors who can provide the needed items at a reasonable price should be contacted whenever possible.

**Note: Large purchases may not be divided into smaller lots and processed as spot purchases.**

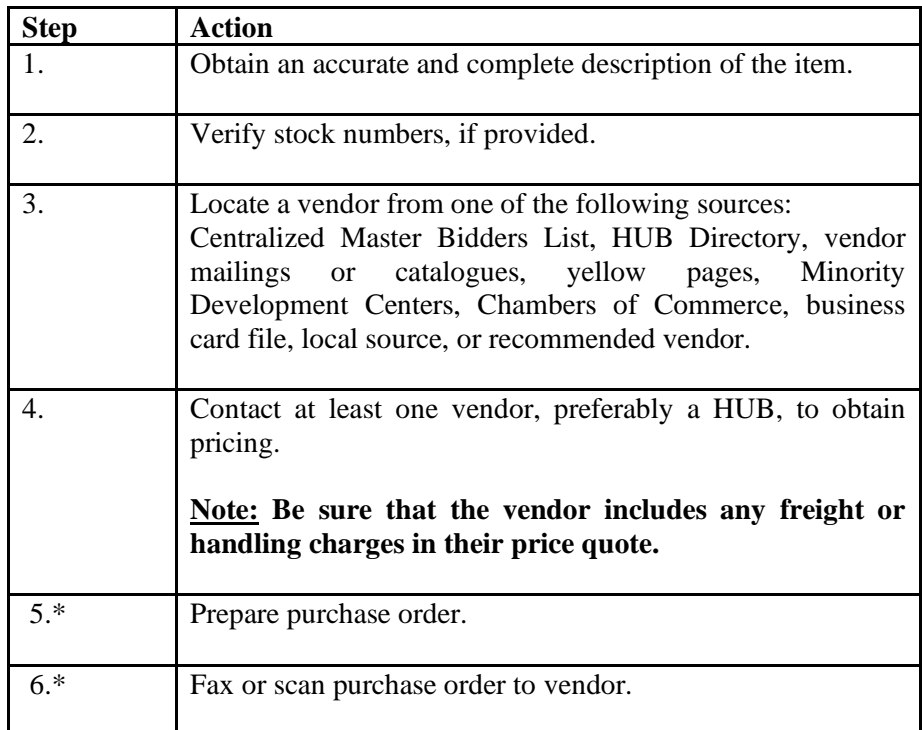

**\$5,000.01 to 10,000**  Purchases exceeding \$5,000 but less than \$10,000 require informal bid procedures. Obtain a minimum of three telephonic/fax bids from vendors on the CMBL with two from the CPA certified HUB list (one from a woman, any ethnicity and one from a minority). The bid list may be supplemented with non-CMBL vendors. Bids may be obtained via telephone or by fax.

### **Special Notes:**

- If the goods or services are DIR (see DIR Purchases).
- The pricing request should include a description of the services or goods being requested and specify the length of time the price is good for.
- Purchasing files must be properly documented to reflect research conducted or any special requirements of the order.

### Place the Order

- CMBL and non-CMBL (if applicable) bidders contacted.
- Name of agents contacted and their telephone numbers.
- CPA certified HUB ethnicity/gender indication.
- All responses; include the dollar amount and indicate no bids.
- Indicate awarded vendor.

### **Place the Order**

Award the contract to the bidder submitting the lowest and/or best bid conforming to the required specifications, terms, and conditions or best value criteria stated in the bid request. Issue a purchase order to include:

- Agency name and address;
- Agency requisition number;
- Date of the order (delivery period or beginning and ending dates of service);
- Awarded vendor's name, payee/vendor identification number, and address, including zip code;
- Commodity class and item number;
- Purchase category code
- Description and specifications of items or services being procured (either include all specification from the bid response
- Or reference that the order includes "all terms referenced in the IFB".
- Quantity and unit of measure, if applicable;
- Unit price, if applicable;
- Extended totals;
- Total amount to be paid; and
- Signature of authorized/certified purchasing representative.

### **Audit Requirements**

- Signed Purchase Order (see items in Place the Order)
- Bid Tabulation (see Bid Tabulation Requirements)
- Scope of work, work sheet, vendor quote or price list (if applicable)
- Comptroller screen verification

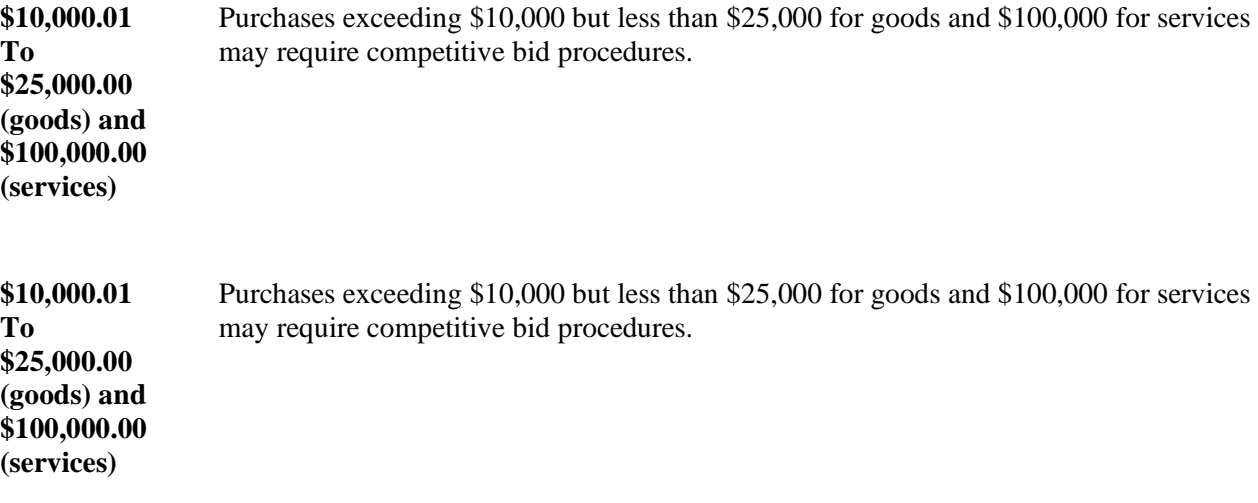

## **5.0 DEVELOPMENT OF SOLICATION DOCUMENT**

The first step in developing a specification document is to prepare the statement of work or specifications. Once the specifications are complete, they are merged into an Invitation for Bid, Request for Offer, Request for Proposal or Request for Information document. Purchasers should work with the program customer to develop the statement of work based on the following:

### • **Project Overview , Task and/or Objectives**

Describe the project or task objectives. This should include information such as the purpose of the project, program or divisions involved, the project scope, its intended users, and a list of the primary project objectives.

### • **Scope of Work and Deliverables**

Task(s) – [Descriptive Title ]

The description should be sufficiently detailed to enable both the TMB and the Contractor to have a clear understanding of the nature of the work to be performed and the approach for performing the task. Provide a description of the task (including subtasks as applicable).

### • **Contractor Staff, Roles, and Responsibilities**

Specify the qualifications, roles, and responsibilities of the Contractor's staff that will be required.

### • **Deliverables Required**

List and provide the formal name of all deliverables and all, or part, of it must result from the above task. Where possible provide the purpose, content, and the delivery method (i.e., the form and the person/location to which the delivery will be made).

### • **Assumptions**

State any assumptions that may be unique to this task. If there are none, then omit this paragraph.

### • **Estimated Schedule**

Provide a schedule that reflects the estimated time frame for completion of the services detailed in this SOW. The schedule/timeline should include the major tasks/subtasks and milestones. The estimated schedule may be critical dates or milestone expectations.

### • **State Staff, Roles, and Responsibilities**

Identify TMB, staff who will be involved, naming individuals or positions key to the project, and describe in detail their roles and responsibilities. Also indicate other resources that may be provided in support of the SOW.] Some **EXAMPLES** are:

- 1. Determine if an individual will be designated to serve as the Contract Administrator and/or Project Manager.
- 2. Determine what type of access would be required of TMB staff and documentation to complete the contract deliverables.
- 3. Establish review schedule for submitted work products and approval process for such deliverables when completion criteria are met.
- 4. Determine if office space, LAN connection, Internal E-mail connection, copiers, use of PC and office software (e.g., word processor, spreadsheet), telephones, and miscellaneous office supplies are required.
- 5. Establish plan of action to review work plans, forms, draft documents, and reports as related to services being provided.

### • **Task Completion Criteria**

Provide a description of the task (including subtasks as applicable). The description should be sufficiently detailed to enable both the TDI and the Contractor to have a clear understanding of the nature of the work to be performed and the approach for performing the task.

### • **Acceptance of Deliverables**

Determine acceptance criteria for the contract. Examples:

- 1. **General.** Except where the Contract provides different criteria, work will be accepted if it has been performed in accordance with the applicable task completion criteria specified in the Statement of Work.
- 2. **Submittal and Review.** Upon written notification by Contractor that a deliverable is completed and available for review and acceptance, TDI will promptly review the deliverable within 10 business days after the deliverable is presented to the Contract Administrator. A failure to deliver all or any essential part of a deliverable shall be cause for non-acceptance.
- 3. **Notification of Acceptance or Rejection.** If TDI disapproves deliverable, TDI will notify Contractor in writing of such disapproval, and will specify those items which, if modified or added, will cause the deliverable to be approved. With respect to rejected deliverables, the parties agree to repeat the process for a maximum of three iterations. The payment by TDI for completed tasks is contingent upon correction of all such deficiencies and acceptance by TDI.

### • **Other Contractor Responsibilities**

In addition to the tasks specified above, the Contractor will have the additional responsibilities. List and provide a description of all contractor responsibilities not covered in the task descriptions.

### *Obtain Bids*

• Purchasers must solicit formal bids to eligible vendors on the Centralized Master Bidders List (CMBL) utilizing the following criteria.

- $\boxtimes$  Under \$25,000, a minimum of 3 vendors.
- $\boxtimes$  Over \$25,000, all vendors on the CMBL.
- Bids must include a public bid opening date, time, and place (physical address).
- Bidder affirmation clauses are required by law when soliciting formal bids. The Texas Family Code statement must be included with all invitations for bids
- Additional clauses which may be needed for specific purchases include the following clauses:
	- $\boxtimes$  ADDITION/DELETION
		- **EXTENSION**
	- **Ø FUNDING OUT**
	- **EXCESS OBLIGATIONS**
	- $\boxtimes$  PRICING ESCALATION
	- **V** USAGE
	- AUTHORIZED RELIEF FROM PERFORMANCE (Force Majeure).
	- $\boxtimes$  RFP solicitations must be preapproved by CPA

Open Bids – Special Considerations

- If bid opening is canceled, return all bids unopened to bidders; oral bids may not be accepted when formal bids are requested.
- a bidder may withdraw his bid upon written request at any time prior to the bid opening date and time; any bid received after the date and time established by the IFB is a late bid and will not be considered.
- Return late bid unopened to the bidder. Retain documentation of the late bid in the purchase file; bid prices or conditions may not be altered or amended after bids are opened except to correct errors in extension; bid cannot be accepted unless signed prior to bid opening; and bid cannot be altered or amended after opening time.

### **Review Bids – Factors to be considered when making the award**:

- unit prices shall prevail when incorrect extensions are made on the IFB;
- bid prices may not be increased after a bid is opened;
- a bidder may reduce the price after bid opening, provided the bidder is entitled to the award;
- a bid containing a self-evident error may be withdrawn by the bidder prior to an award;
- in the interest of the state, any or all bids may be rejected, either in whole or in part;
- bid prices which are subject to unlimited escalation may not be considered. A bidder may offer a predetermined limit of escalation in their bid.
- The bid should be evaluated on the basis of the full amount of the escalation;
- if a bid has a material failure to comply with the specification requirements, it must be rejected;
- awards may be made only to responsible bidders who possess the potential ability to perform successfully under the terms and conditions specified in the IFB. The bidder's past performance record should be considered;
- factors to be used in the evaluation of the award must be written in the specifications; and
- when a "brand name or equal" specification is used, bids on alternate brands must be considered, provided they meet written requirements of the specifications.

When two or more bids are offered at the same price and are otherwise equal in quality, they are considered tie bids. The purchaser must note how the tie was broken, e.g. a statutory preference or by lot.

### **Bid Tabulation Form - Provide the following information:**

- names of all vendors contacted, names of individuals making bids, and all bid responses (include no bid returned, no bids, no response), or a statement indicating no other bidders responded or returned bids;
- HUB source statement (ethnicity/gender);
- reason for rejection of any bid;
- description of items/services (include quantities, dates, and extensions); and total dollar cost, even if the order is only an estimate.

### Place the Order

Award the contract to the bidder submitting the lowest and/or best bid conforming to the required specifications, terms, and conditions or best value criteria stated in the bid request. Issue a purchase order of letter or award the following information is required:

- Agency name and address;
- agency requisition number;
- date of the order (delivery period or beginning and ending dates of service);
- awarded vendor's name, payee/vendor identification number, and address, including zip code;
- commodity class and item number;
- purchase category code;
- description and specifications of items or services being procured (either include all specification from the bid response or reference that the order includes "all terms referenced in the IFB".
- quantity and unit of measure, if applicable;
- unit price, if applicable;
- extended totals; total amount to be paid; and
- signature of authorized/certified purchasing representative.

### **RFP Process**

If processing order as a Request for Proposal purchaser must obtain CPA approval prior to issuing bid. Purchaser shall use the same process as above taking into consideration the following

- specification must include language allowing negotiation
- determine if best and final process required
- set-up meeting with vendors
- negotiate pricing, terms and conditions